## <<FLASH Professional8 >>

书名:<<FLASH Professional8认证考试指南>>

- 13 ISBN 9787115156082
- 10 ISBN 7115156085

出版时间:2007-3

PDF

#### http://www.tushu007.com

# <<FLASH Professional8 >>

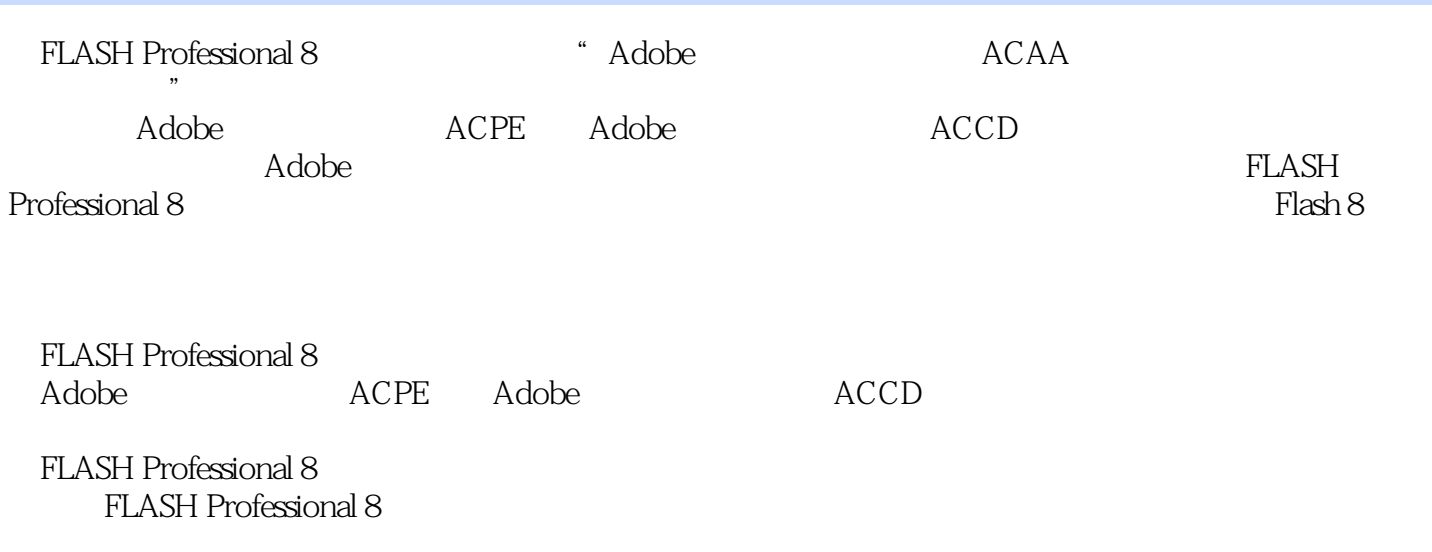

# <<FLASH Professional8 >>

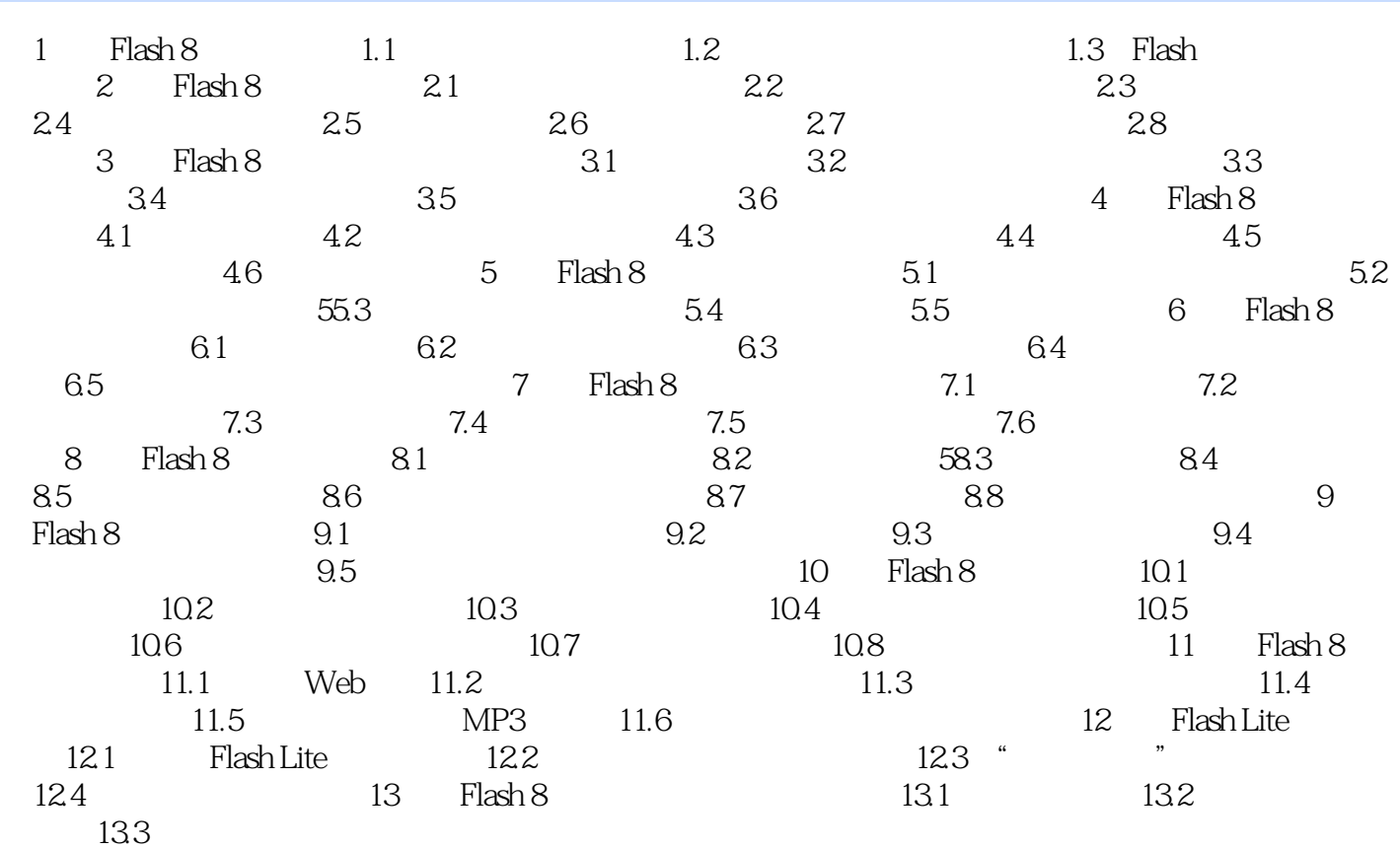

# <<FLASH Professional8

 本书是"Adobe中国数字艺术教育及ACAA中国数字艺术教育联盟认证考试指南"中的一本,专门 Adobe (ACPE) Adobe (ACCD)  $\label{eq:J1} \begin{array}{ll} \hspace{25mm} \text{J1} \end{array}$  Adobe  $F$ lash  $8$  $A$ dobe  $(ACPE)$ Adobe (ACCD)

*Page 4*

# <<FLASH Professional8 >>

本站所提供下载的PDF图书仅提供预览和简介,请支持正版图书。

更多资源请访问:http://www.tushu007.com